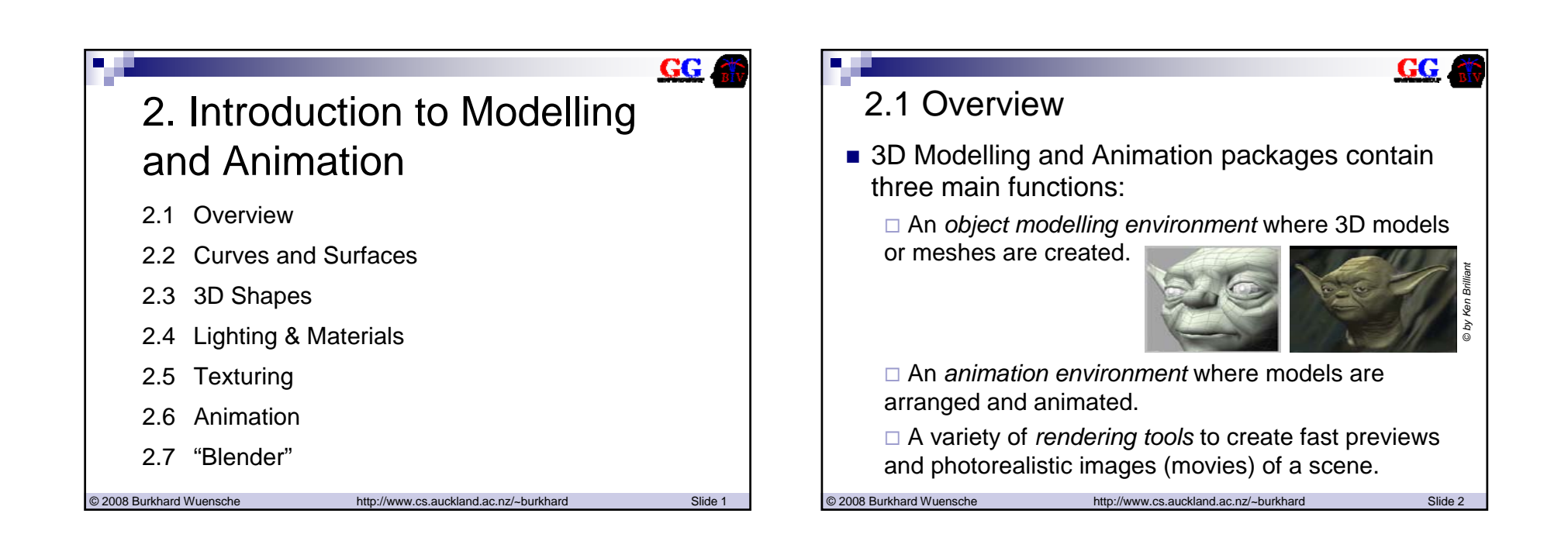

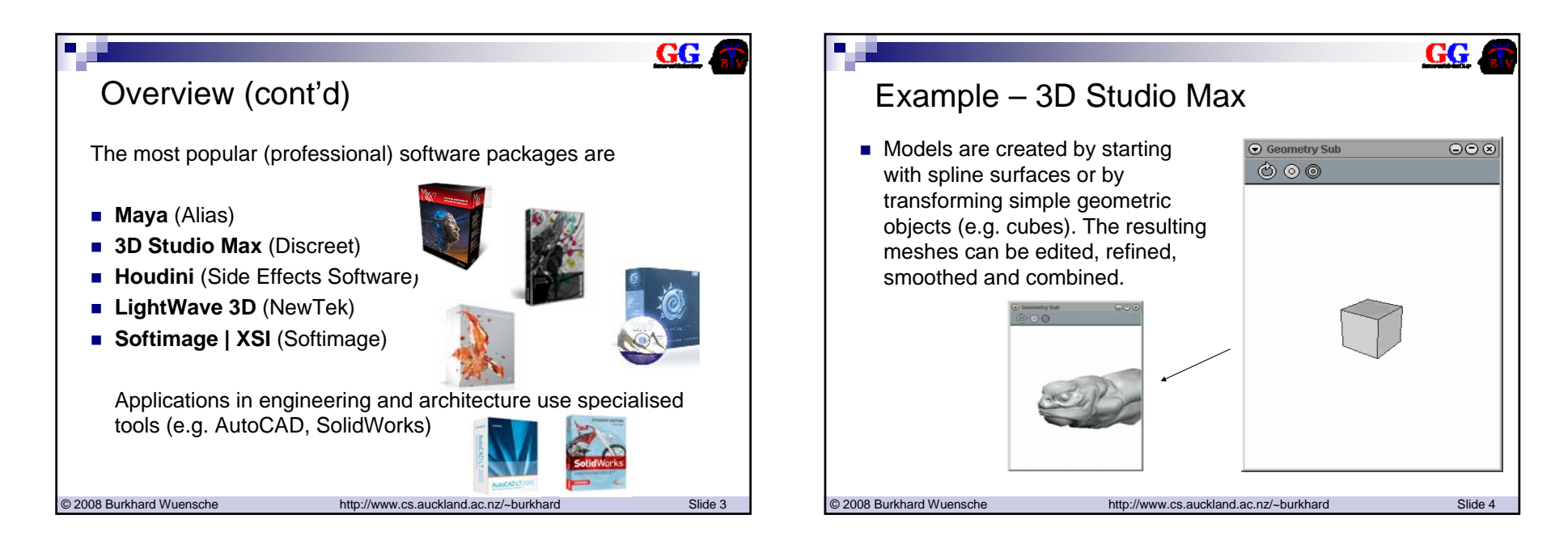

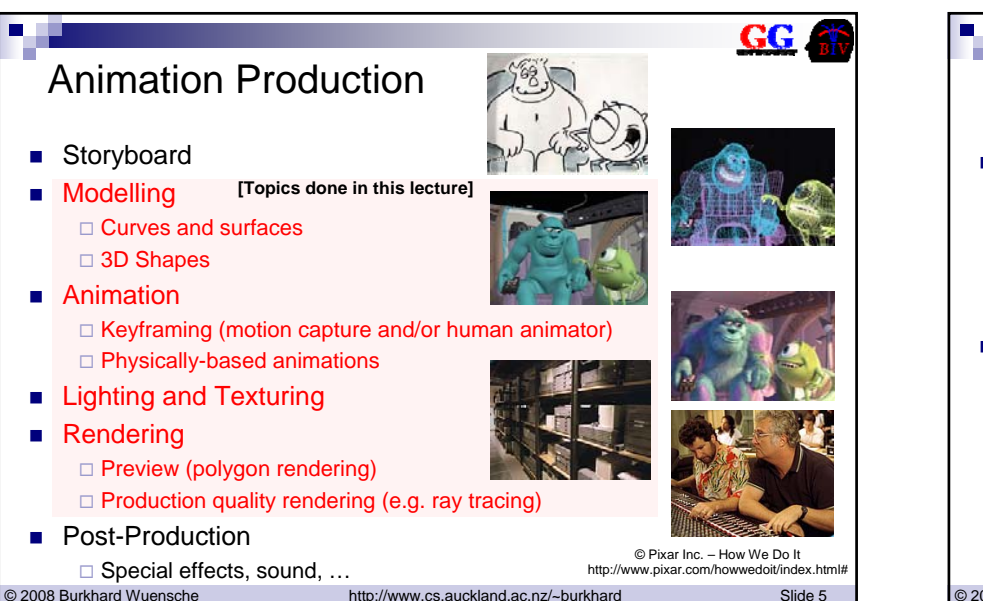

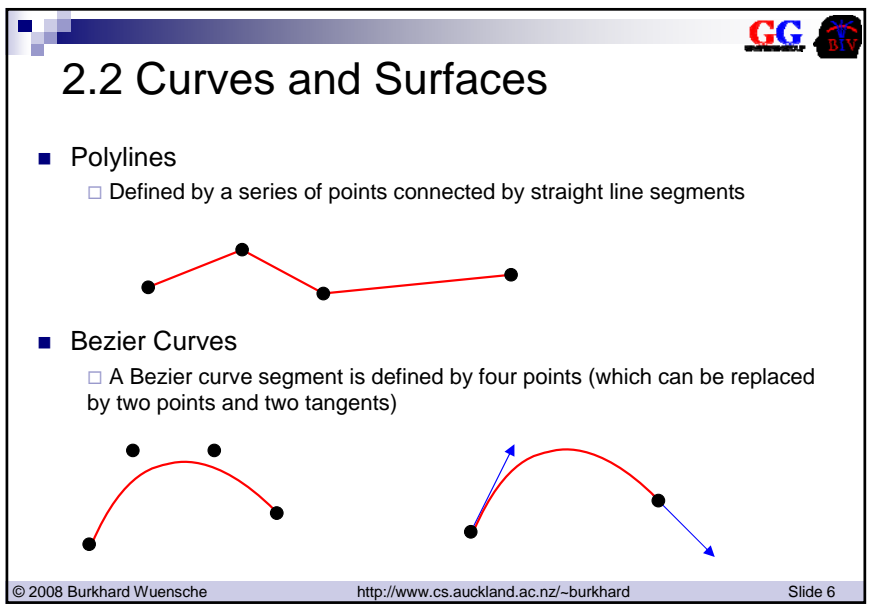

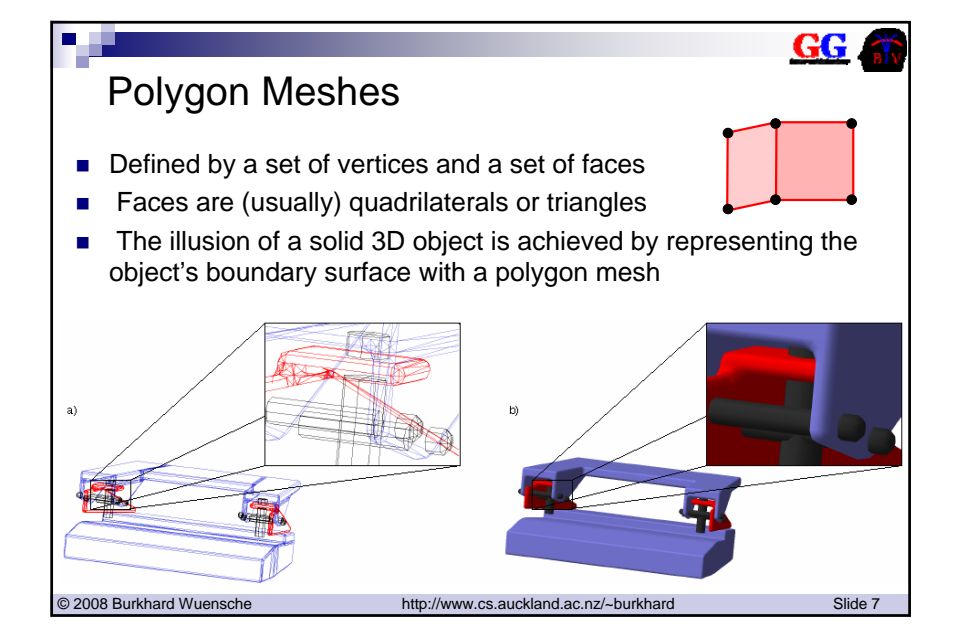

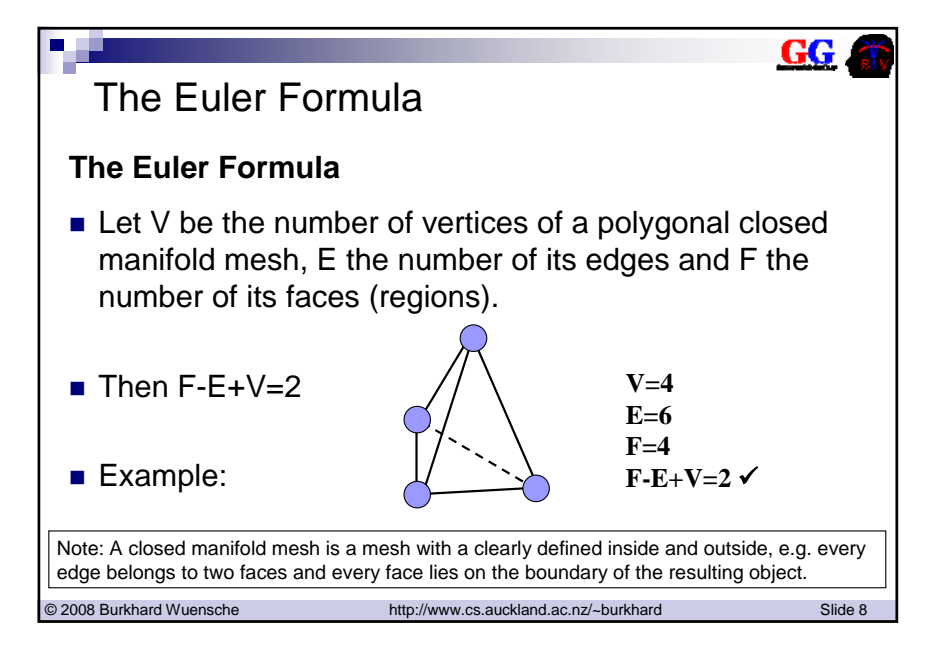

# GG. Bezier Surfaces■ Defined by sweeping a Bezier curve along the trajectory of another Bezier curve■ Note that there are many other curve representations (B-Splines, NURBS) which can also be generalised to surfaces (e.g. NURBS surfaces) (**NURBS** <sup>=</sup> **N**on-**U**niform **R**ational **B**-**S**pline) © http://www.ibiblio.org/e-notes/Splines/Inter.htm © 2007 Burkhard Wuensche http://www.cs.auckland.ac.nz/~burkhard Slide 9 2008

## **GG** Subdivison Surfaces *Subdivision Surfaces* generate smooth surfaces from coarse control meshes by iteratively subdividing them • New vertices are computed as weighted averages of existing vertices • Different weighting factors result in different surfaces© http://www.uvmapper.com/sds.gif © 2007 Burkhard Wuensche http://www.cs.auckland.ac.nz/~burkhard Slide 10 2008

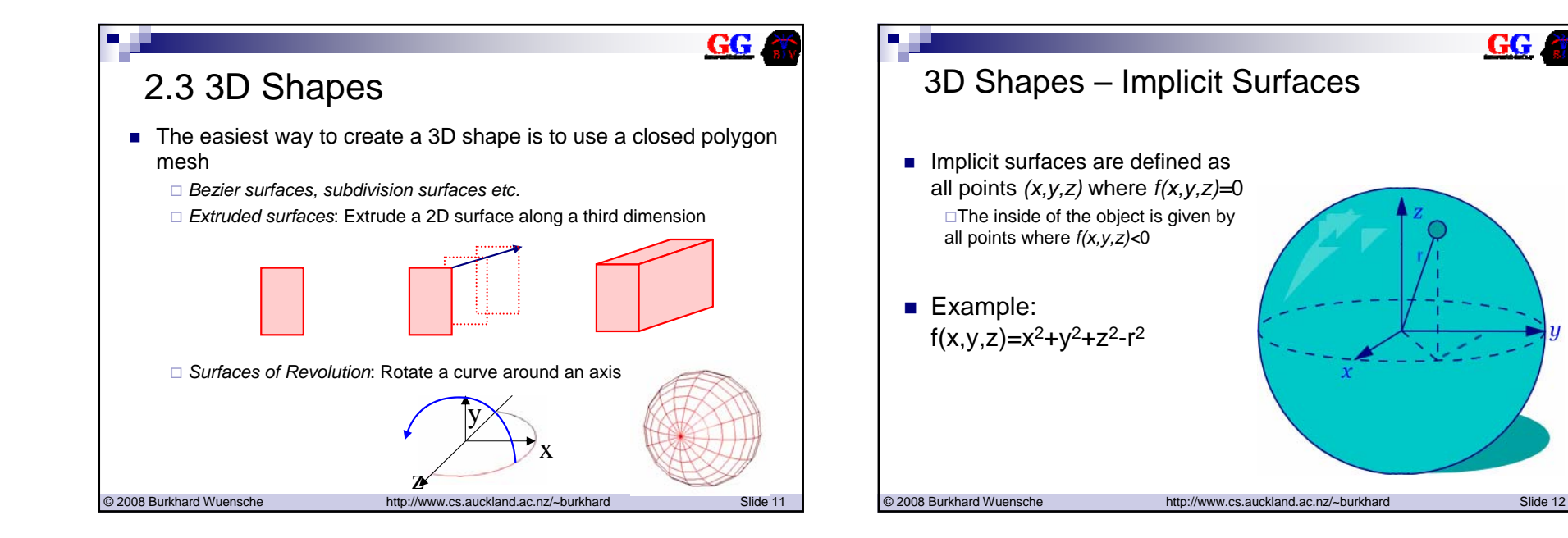

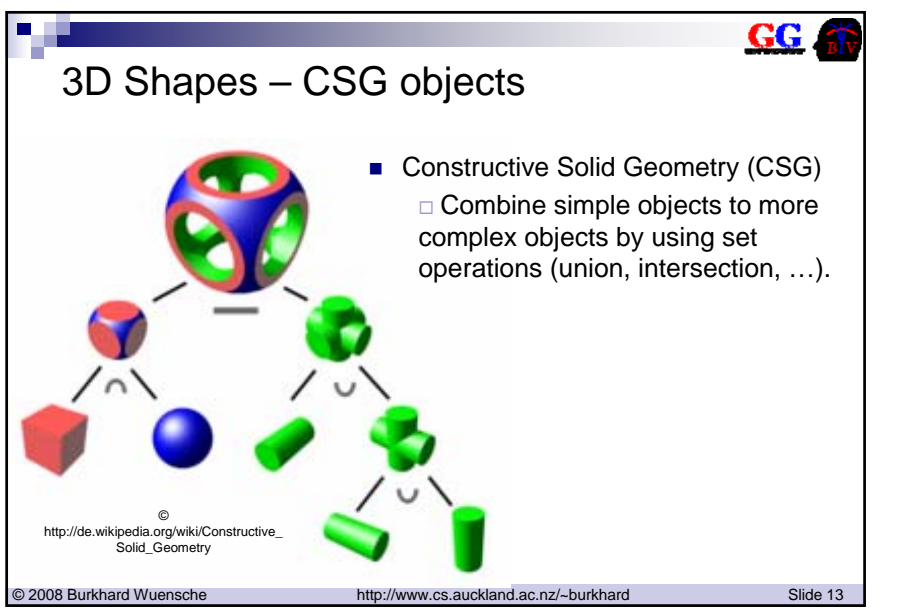

### **GG** 2.4 Lighting and Materials ■ Real material has colour (pigments) and surface properties □ Perceived colour depends on effects caused by the microstructure and molecular structure of the material and its interaction with light of different wavelengths ■ Modelling packages use simplified descriptions  $\Box$  ambient, diffuse and specular colour transparencies □ reflection and refraction □ surface roughness (bump mapping), ... © 2007 Burkhard Wuensche http://www.cs.auckland.ac.nz/~burkhard Slide 14 2008

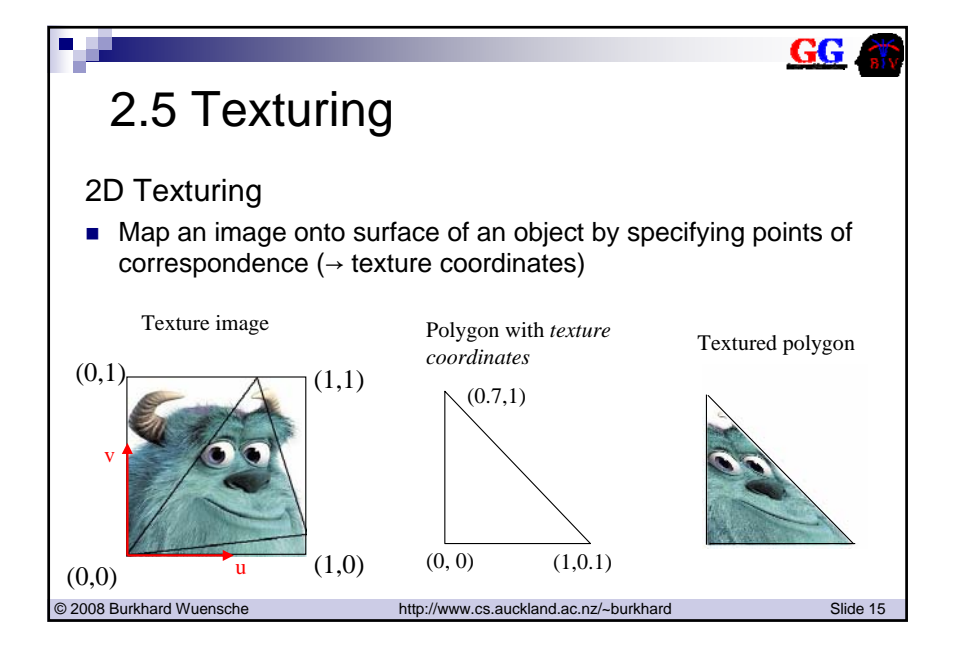

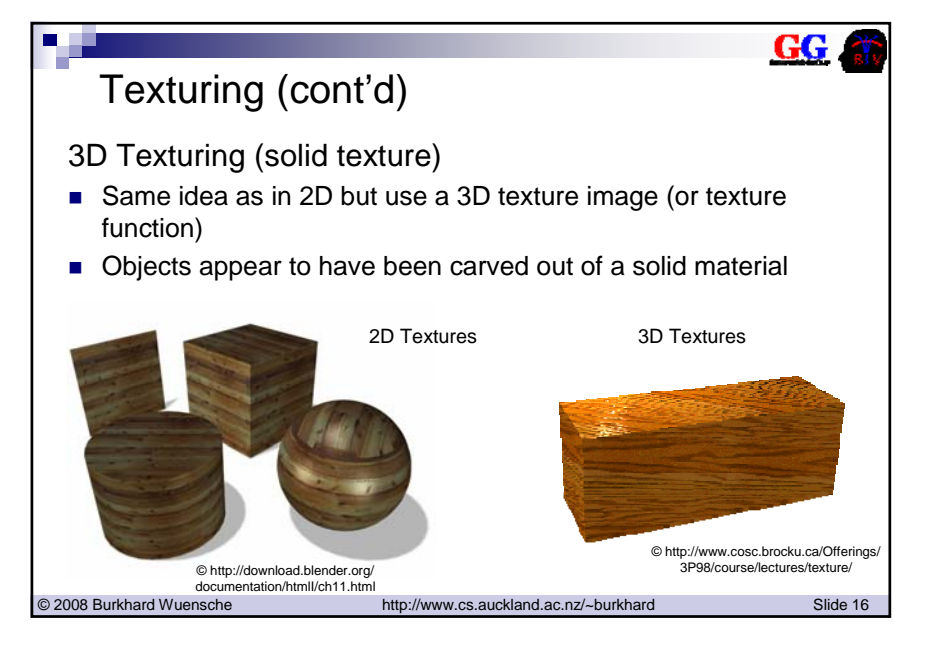

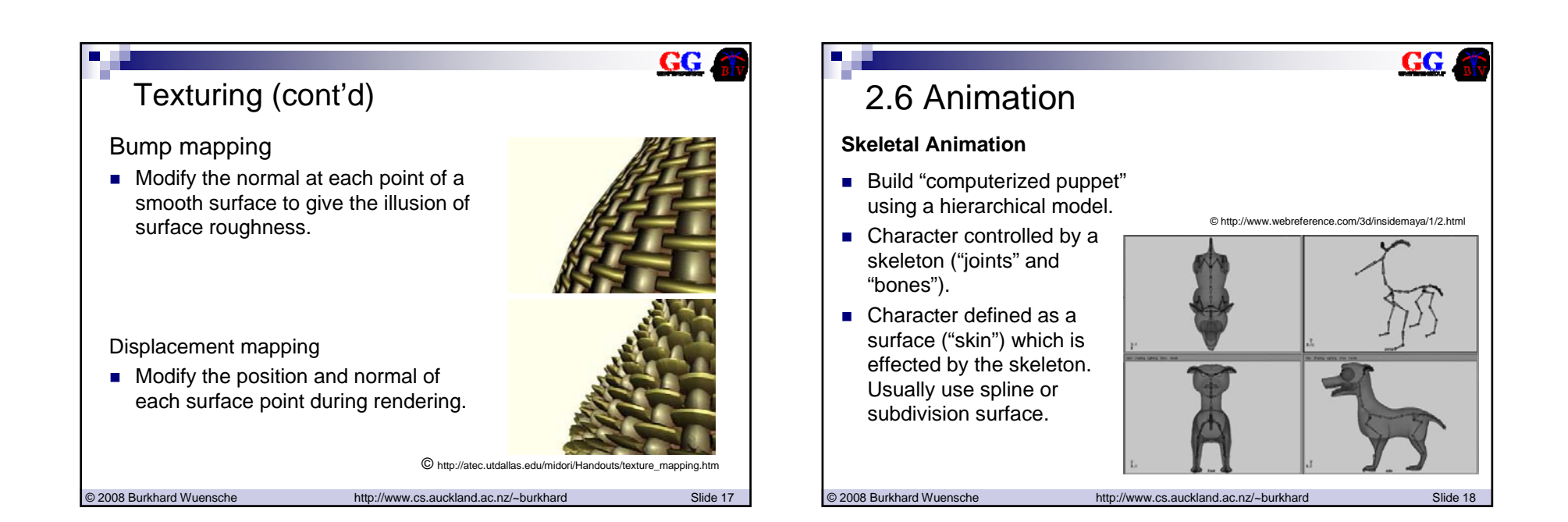

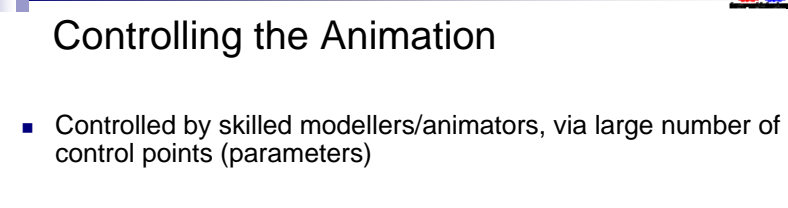

- For characters usually animate skeleton but often need exact control over the surface for fine details (e.g. facial expressions)
- e.g. Toy Story
	- Number of control points for Woody: 712
	- Control points for Woody's face: 212
	- Control points for Woody's mouth: 58
	- Control points for Sid's backpack: 128

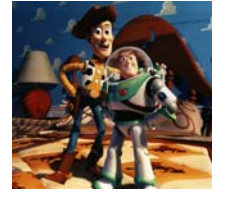

**GG** 

© 2007 Burkhard Wuensche http://www.cs.auckland.ac.nz/~burkhard Slide 19 2008

## Controlling the Animation (cont'd)

- Need at least 20 frames/second for smooth motions
- Manually create "key frames" and do "In-betweening" by smoothly interpolating parameters
	- □ Discontinuities a problem (e.g. bouncing ball)
	- May need to add extra key frames and/or velocity information
	- Such methods are called *kinematic* methods
		- *Kinematics:* study of motion in terms of positions, velocities and accelerations)
		- *Dynamics*: study of motion in terms of forces, torques and their effect
	- May have *Inverse Kinematics* (IK) system
		- Move one part of hierarchy, system moves the rest to match (subject to joint constraints, spring controls etc.)

**GG** 

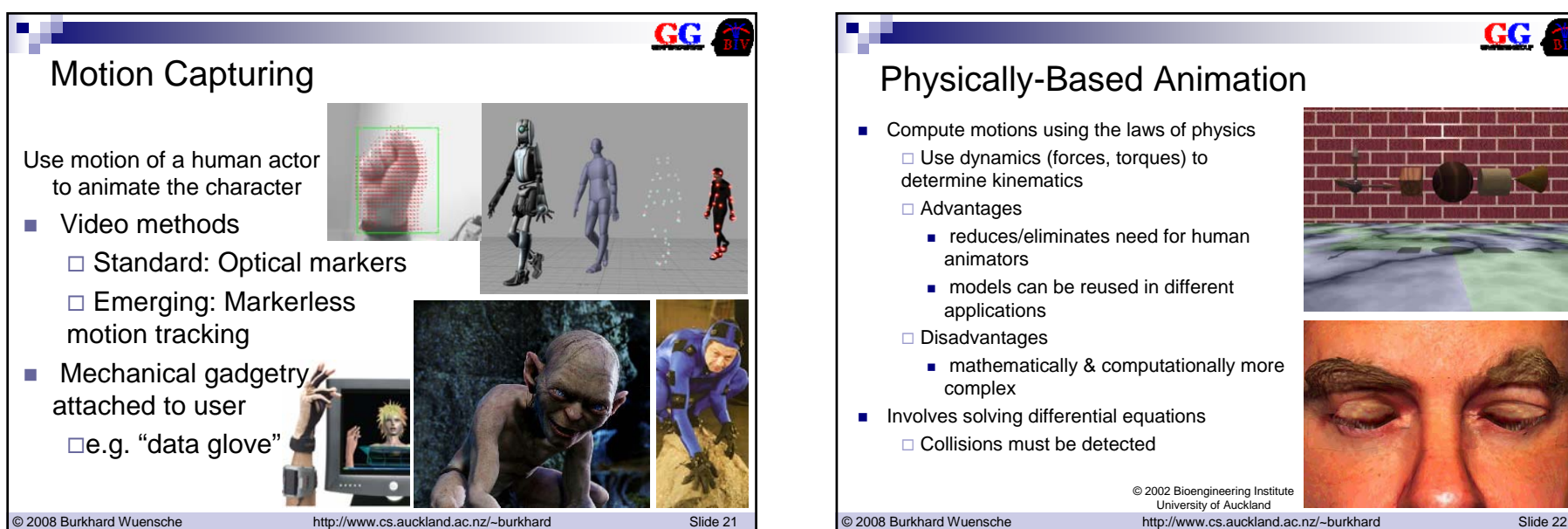

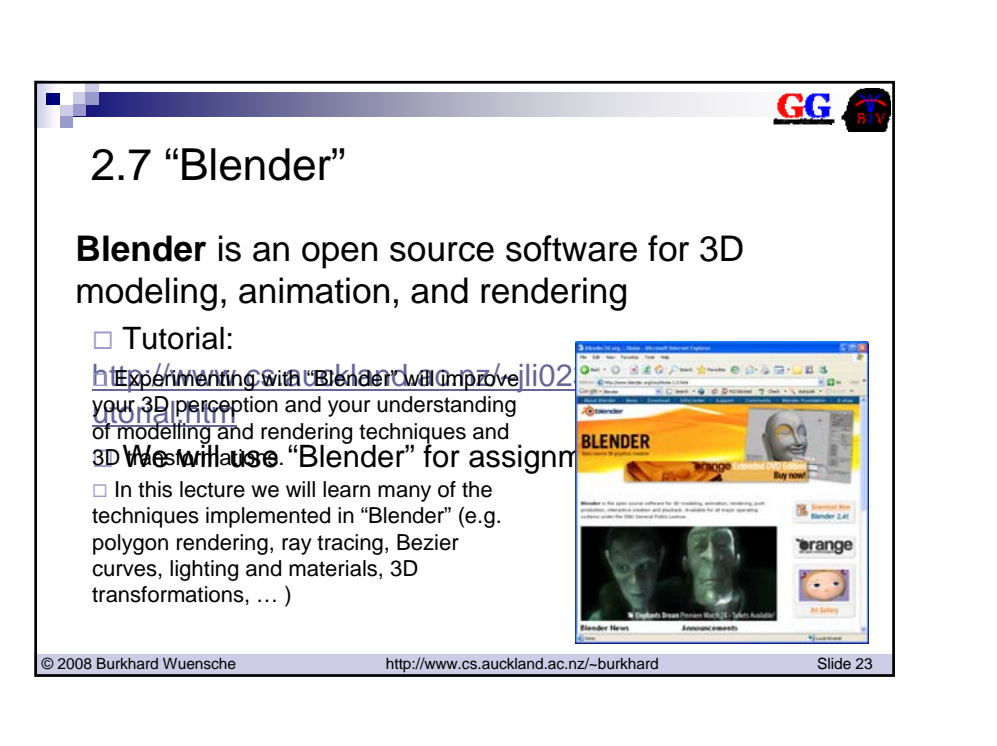

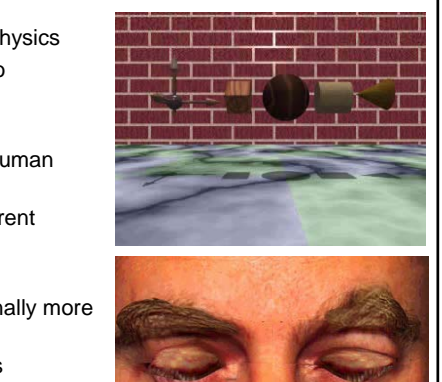

© 2002 Bioengineering Institute University of Auckland

GG